**CONTACT NORTH Online Learning** 

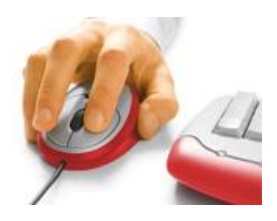

## Annotating Documents and Whiteboards Adobe Connect Draw Tools

*Annotate – or markup - documents and whiteboards using Adobe Connect Meeting's Draw feature. When participants are granted drawing rights it creates a collaborative and interactive experience.*

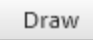

**e-CLASSES** 

Whiteboard draw tools are accessible with other Shared documents that have a Draw option at the top of the Share pod.

Hosts and presenters can click Draw to open the drawing toolbar. It will appear at the left side of your document.

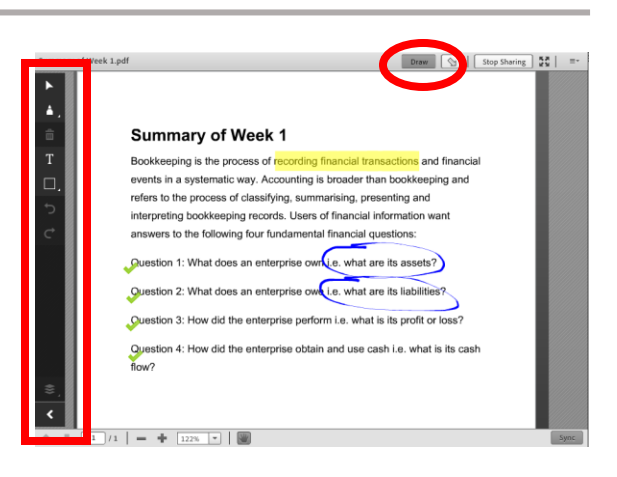

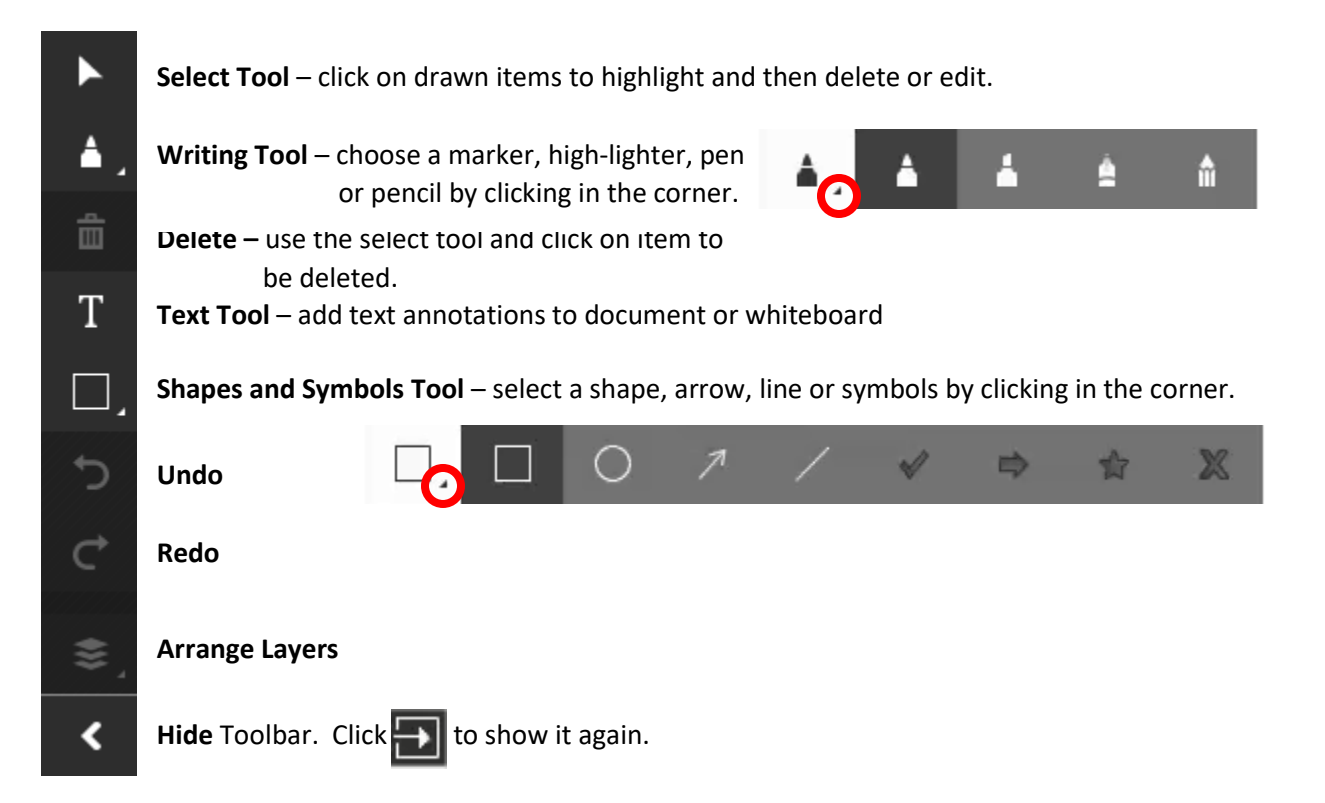

Additional items will appear on the toolbar when certain tools are selected in order to choose colour, size, and make other adjustments.

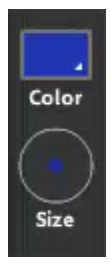

Select colour and thickness for each of the **Writing** tools.

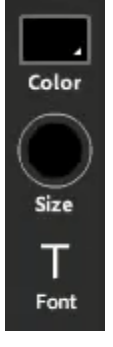

When the **Text** tool is selected, click in the document or whiteboard to see additional selections for colour, size, and font.

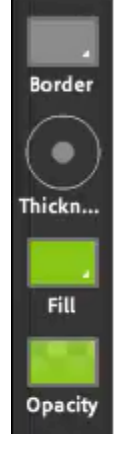

When the **Shapes and Symbols** tool is selected, set the border colour and thickness, fill colour, and opacity (transparency) level.

Hosts and presenters can share individual whiteboard pages by printing them or by exporting a snapshot file in PNG format (*participants on laptop or desktop can only Export a Snapshot, if granted the capability by the host/presenter*).

Through the Attendees pod, hosts and presenters can give individual participants the right to draw or from the Share pod Options dropdown, enable all participants to draw for a specific document or whiteboard.

Attendees on tablets can access their drawing tools by tapping the bullseye icon on the left side of their screen. The tablet draw tools display on the right side. *(Note: Participants on smartphones do not have drawing rights.)*

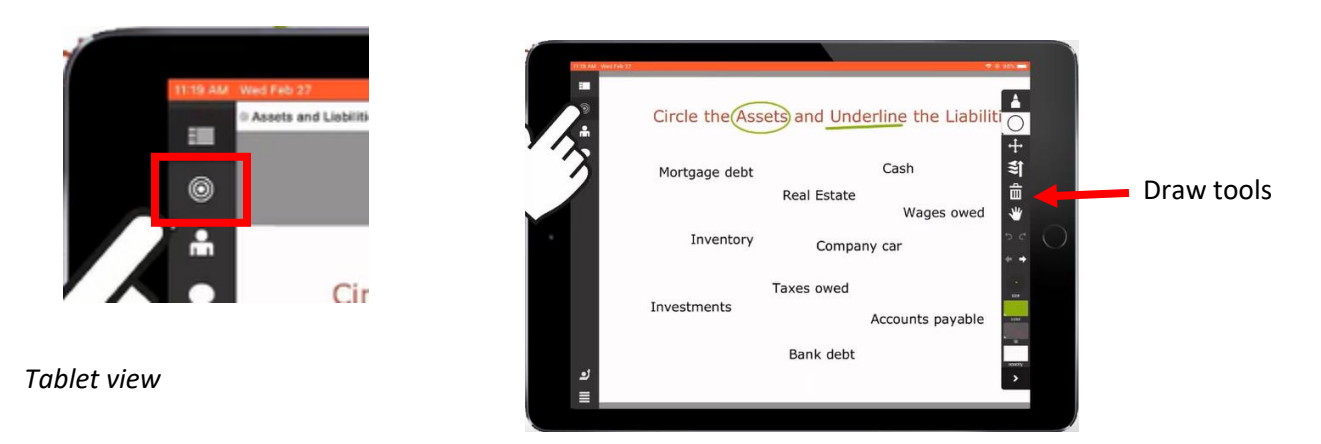

For more information about Adobe Connect Meeting and to see additional resources about the Share Pod features, please visit the resource page a[t eclassesconnect.contactnorth.ca/help/.](http://eclassesconnect.contactnorth.ca/help/host)

For technical assistance call the Contact North Helpdesk, Monday to Friday 7:30 am to 10:30 pm at **1-888-850-4628**.